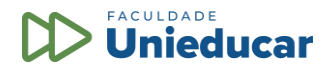

## **PROJETO PEDAGÓGICO – PROGRAMA DE QUALIFICAÇÃO PROFISSIONAL**

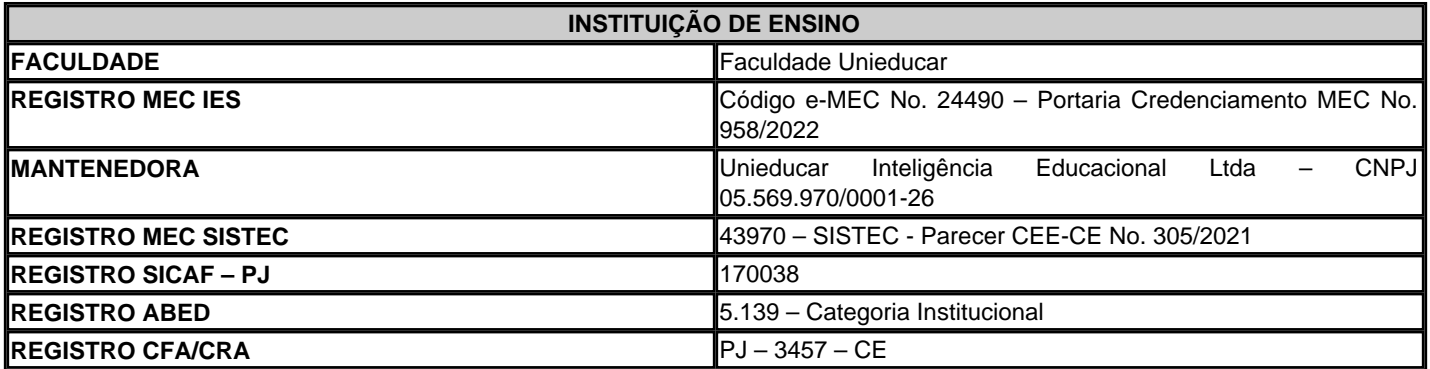

Declaramos, a pedido do(a) interessado(a), e para fins de prova junto ao respectivo órgão empregador, que o curso abaixo citado encontra-se disponível para matrícula, como programa de **Extensão Universitária / Capacitação**, junto à **Faculdade Unieducar**, com data para início e término a definir, conforme carga horária assinalada.

**METODOLOGIA**: O conteúdo dos cursos de Extensão Universitária pode ser disponibilizado conforme a evolução do programa, e em função de sua correspondente carga horária. Os objetos instrucionais são apresentados em uma interface diagramada de fácil navegação no Ambiente Virtual de Aprendizagem – AVA. O acesso às videoaulas e demais objetos instrucionais, além de materiais extras disponíveis na biblioteca (e-books), exercícios, audioaulas e videoteca é bastante intuitivo e proporciona uma experiência de interatividade no processo de aprendizagem a distância. Os programas preveem a participação do aluno em atividades de interação no AVA. Tais atividades - passíveis de serem comprovadas, podem ocorrer por meio de conversação em tempo real, fóruns, videoconferências, jogos, aulas participativas, trabalhos em equipe, discussões, dinâmicas de grupo, estudos de caso ou simulações.

**CRONOGRAMA DE ATIVIDADES DA AÇÃO DE DESENVOLVIMENTO**: O programa de Extensão Universitária / Capacitação prevê a participação ativa do inscrito nas diversas atividades propostas. O aluno matriculado em um programa de capacitação deve cumprir rigorosamente com o cronograma de atividades a seguir detalhado, aplicando 8 (oito) horas diárias no desenvolvimento das seguintes ações durante todo o período de acesso ao conteúdo:

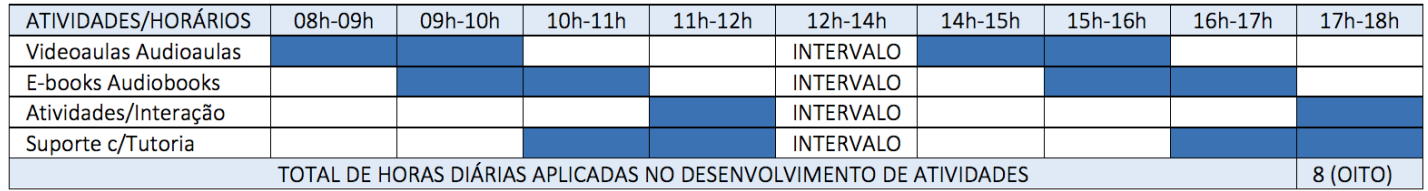

**SINCRONICIDADE**: Os programas de Extensão Universitária / Capacitação são caracterizados como síncronos, a partir do momento da inscrição, com a indicação por parte do aluno, da data que iniciará, tendo em vista que passa a ter as datas de início e término definidas.

**TUTORIA E FORMAS DE INTERAÇÃO**: Os programas de Extensão Universitária / Capacitação recebem suporte de uma tutoria especificamente designada para acompanhamento do rendimento dos alunos. A interação é realizada online por meio da plataforma AVA. A tutoria é desenvolvida de modo proativo e consiste na assistência didática, compartilhamento de informações, troca de experiências, estímulo ao cumprimento dos exercícios propostos e cooperação visando o melhor aproveitamento dos conteúdos estudados. A tutoria é desempenhada pelo corpo de tutores da Faculdade Unieducar e a interação entre tutores, estudantes e a coordenação do curso é exclusivamente online, onde são agendadas ações síncronas em outras modalidades (fóruns, videoconferências, chats etc.). A tutoria efetiva encaminhará módulos de conteúdos com atividades avaliativas semanalmente, para que o estudante possa complementar os estudos quanto ao tema desenvolvido no curso.

**AVALIAÇÃO/CERTIFICAÇÃO**: Nos programas de Extensão Universitária / Capacitação a avaliação é qualitativa e múltipla. A nota da avaliação final pode contemplar fatores e formas de avaliação diversas, tais como a elaboração de redações durante e ao término do programa, bem como a frequência e participação em eventos de conversação em tempo real, nas quais são observadas as contribuições de ordem teórica e prática, além de outras modalidades de avaliação individual, bem, como: a realização de atividade

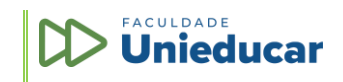

Rua Monsenhor Bruno, 1153, 50º. Andar Aldeota - CEP 60.115-191 - Fortaleza/CE www.unieducar.org.br

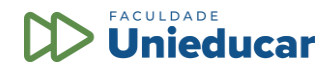

avaliativa ao término de cada aula ou módulo de conteúdo e a realização de atividade avaliativa final, com pontuação, ao término da capacitação. A geração do certificado eletrônico é condicionada à verificação de aproveitamento mínimo de 70% nas atividades de avaliação. Todos os cursos contam com ferramenta de avaliação de conteúdo (aprendizagem) e institucional, que somente é disponibilizada após transcorrido o prazo mínimo correspondente à carga horária certificada.

**ORGANIZAÇÃO CURRICULAR**: Os programas de Extensão Universitária / Capacitação apresentam organização curricular elaborada a partir de projetos pedagógicos específicos, elaborados por uma equipe pedagógica multidisciplinar, que acompanha o projeto, desenvolvimento e atualização de conteúdo. TECNOLOGIA DE EAD/E-LEARNING: Após a elaboração dos conteúdos é realizada a migração para o Ambiente Virtual de Aprendizagem - AVA, o que demanda a aplicação de tecnologias de Design Instrucional adequadas aos assuntos abordados. MATERIAIS DIDÁTICOS: Os conteúdos programáticos dos cursos de Extensão Universitária / Capacitação são lastreados em materiais didáticos constantemente atualizados. Dentre os objetos de aprendizagem podem ser disponibilizados videoaulas; livros eletrônicos (e-books); audioaulas; desafios; exercícios e testes; além de conteúdos de fontes externas, a partir de material relacionado. INTERAÇÃO E SUPORTE ADMINISTRATIVO: Os programas de Extensão Universitária / Capacitação contam – além do suporte de tutoria especializada - com uma infraestrutura de apoio que prevê a interação entre alunos e alunos; alunos e professores/tutores; e alunos e pessoal de apoio Administrativo. Essa interação é garantida por meios eletrônicos com registros de chamados e/ou por meio telefônico, conforme o caso. O AVA utilizado pela Faculdade Unieducar é uma plataforma proprietária, desenvolvida e atualizada permanentemente, e permite, dentre outras facilidades, o acompanhamento das horas de estudo a distância e presencial, conforme o caso. SOBRE A

**INSTITUIÇÃO DE ENSINO**: A Faculdade Unieducar é uma Instituição de Ensino Superior mantida pela Unieducar Inteligência Educacional Ltda, que atua – desde 2003 - com a idoneidade e credibilidade atestada por diversos órgãos públicos, e empresas privadas, além de milhares de profissionais, servidores públicos, estudantes e professores universitários de todo o Brasil. Instituição de Ensino Credenciada pelo MEC; cadastrada junto ao SICAF - Sistema de Cadastramento Unificado de Fornecedores do Governo Federal - como fornecedores de cursos e treinamentos junto à Administração Federal. A Faculdade Unieducar é associada à ABED – Associação Brasileira de Educação a Distância e à IELA - International E-Learning Association. Atende mediante Nota de Empenho todos os órgãos públicos Federais, Estaduais, Distritais e Municipais, emitindo a respectiva documentação fiscal (Nota Fiscal de Prestação de Serviços Eletrônica) vinculada às matrículas.

## **ESTRUTURA DO CURSO - COMPONENTES CURRICULARES**

**TÍTULO DO PROGRAMA:** Combo Ferramentas Google

**CARGA HORÁRIA:** 360 horas

**PRAZO MÍNIMO PARA CONCLUSÃO:** 45 dias.

**PRAZO MÁXIMO PARA CONCLUSÃO:** 120 dias.

## **OBJETIVOS GERAIS:**

Que a Google é a principal empresa na Internet, todo mundo sabe e já faz um tempo que empresas do mundo todo já estão adotando as suas ferramentas no seu dia-a-dia de trabalho.

O trabalho remoto veio para ficar e o Google Drive fornece a possibilidade de gravar os seus arquivos na Nuvem, o Google Docs vira o seu editor de textos on-line, assim como o Google Planilhas se equipara ao seu irmão mais famoso, o Excel e as suas videochamadas ficam simples e rápidas com o Google Meet.

Então venha conhecer o nosso curso Combo Ferramentas Google e domine as principais ferramentas de trabalho dessa gigante da tecnologia. Boa sorte!

O que você irá aprender no curso Combo Ferramentas Google:

- Google Drive: Armazenamento de arquivos na Nuvem.
- Google Docs: Editor de textos.

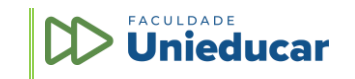

Rua Monsenhor Bruno, 1153, 50º. Andar Aldeota - CEP 60.115-191 - Fortaleza/CE www.unieducar.org.br

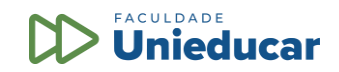

- Google Planilhas: Editor de planilhas.
- Google Meet: Ferramenta para videochamadas.

Não fique para trás quando o assunto é a principal empresa da Internet, o Google.

**OBJETIVOS ESPECÍFICOS:** Proporcionar ao estudioso na área uma visão abrangente sobre os temas elencados no Conteúdo Programático.

**DESENVOLVIMENTO DO CONTEÚDO:** O desenvolvimento do conteúdo programático requer a realização das seguintes atividades/dinâmicas, com vistas ao cumprimento da correspondente carga horária deste programa de capacitação:

- O aluno deverá assistir e eventualmente voltar a assistir às videoaulas, com o objetivo de fixar o conteúdo trabalhado pelo professor;
- Para cada aula ministrada, o Ambiente Virtual de Aprendizagem AVA disponibiliza um ou mais e-books, a fim de que o aluno possa ler e reler os textos de apoio, aprofundando o estudo sobre cada um dos tópicos ministrados, objeto de seu desenvolvimento neste programa;
- O programa disponibiliza ainda uma lista de exercícios propostos, visando a fixação do conteúdo trabalhado, especialmente com questões/problemas que exigem a aplicação dos conceitos desenvolvidos nas aulas e nos livros-texto às situações concretas apresentadas;
- O aluno é também acompanhado por um ou mais tutores designados pela Instituição de Ensino. No AVA, o aluno dispõe ainda de um canal de interação com esses professores especialistas nas matérias objeto das aulas.

Cumprindo então todas essas atividades, agrupadas nos quatro itens acima, o aluno poderá usufruir de uma experiência de aprendizado enriquecedora, aproveitando todas as ferramentas que a Instituição coloca à sua disposição e, consequentemente, aprimorando sua qualificação profissional. Resta evidenciado que a carga horária total não está atrelada ao tempo de duração das videoaulas, mas à diligente observância do que é proposto neste projeto pedagógico.

## **CONTEÚDO PROGRAMÁTICO:**

**GOOGLE DRIVE:** Introdução, computação em Nuvem, Acessando o Google Drive e Nova pasta; Upload de arquivo, Mover para, Criando um documento e Versão off-line; Renomeando um documento, V

isualização, Compartilhar; Link de compartilhamento, Opção Leitor/Editor, Localização do arquivo, Atalho; Fazer uma cópia, Fazer download, Lixeira, Restaurar.

**GOOGLE DOCS:** Introdução, extensões, arquivos em Nuvem, Modo off-line, Modo on-line; Criando um novo arquivo, Compartilhando um arquivo, Copiando um link; Botão Novo, Novo arquivo, Abrir,

Fazer Download, Trabalhar off-line; Zoom, Tipo de fonte, Tamanho da fonte, Cor da fonte, Link, Menu Arquivo; Menu Editar, Desfazer, Refazer, Copia, Recortar, Colar, Selecionar tudo; Menu inserir,

Inserir iamgem, Inserir tabela, Formatar tabela, Desenho; Nota de rodapé, Marca d'água, Cabeçalho e rodapé, Números de página; Menu Formatar, Atalhos, Estilos de parágrafo, Espaçamento entre linhas,

Colunas; Marcadores e numeração, Orientação da página Menu ferramentas, Explorar, Gravar narração, Complementos.

**GOOGLE PLANILHAS:** Introdução, Acessando o Google Planilhas, Renomeando, Linhas e Colunas, Referência; Seleção de células, Célula ativa, Redimensionamento de linhas e colunas;

Barra de fórmulas, Tecla F2, Formatar planilha, Formato de moeda, Separador de milhar; Cálculos com funções, Automatizando cálculo, Sequências com a alça de preenchimento; Máximo(), Mínimo(),

Média(), Cálculos com operadores; Funções cont., Máximo(), Mínimo(); Inserir/excluir linhas e colunas, Função Média(); Recuo de célula, Alinhamento, Classificação Crescente e Decrescente, Seleção alternada; Gráfico no Google Planilhas;

**GOOGLE MEET:** Introdução, Acessando o Google Meet, Nova reunião, Compartilhando o link, enviando o link por e-mail, Permitindo a entrada de pessoas; Habilitando a webcam,

Habilitando o microfone, Compartilhamento de tela, Lousa interativa, Tela cheia, Configurações;

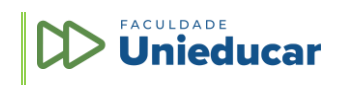